## SAP ABAP table CMS STR\_BII\_APPL\_LOGH {CMS-Basel II: Appl Log Handle for Extr. Object Categories}

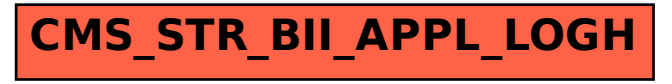